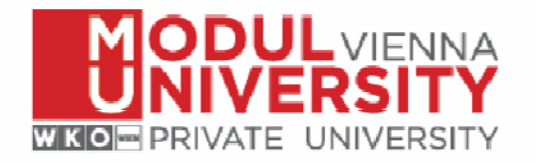

#### **W b l ti Webanalytics: How to measure the success of DMO websites**

TourMIS September 10‐11,2015 Vienna

Irem Önder

MODUL University Vienna Department of Tourism and Service Management irem.onder@modul.ac.at

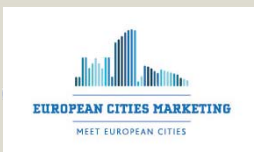

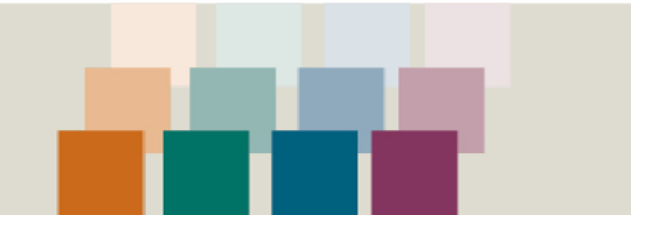

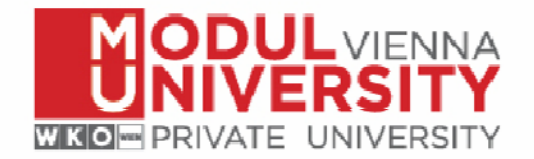

#### Benchmarking tourism websites

#### Allow insight into:

- $\mathcal{L}_{\mathcal{A}}$ **Who is using your website?**
- $\overline{\phantom{a}}$ **What are your visitors looking for?**
- П **•** Where are users coming from and going to before and after visiting your website?
- $\mathcal{L}_{\mathcal{A}}$ ■ When and how long has the website been accessed?

#### Most commonly used tools:

П Google Analytics, PIWIK (javascript tagging of pages in real-time)

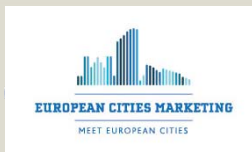

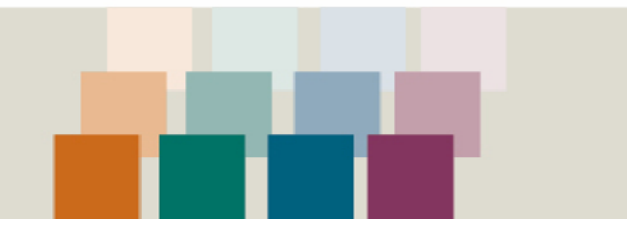

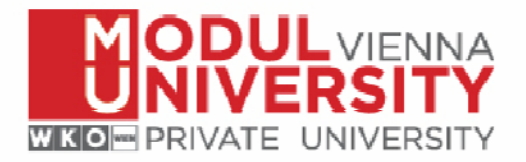

#### Example: Vienna tourism website

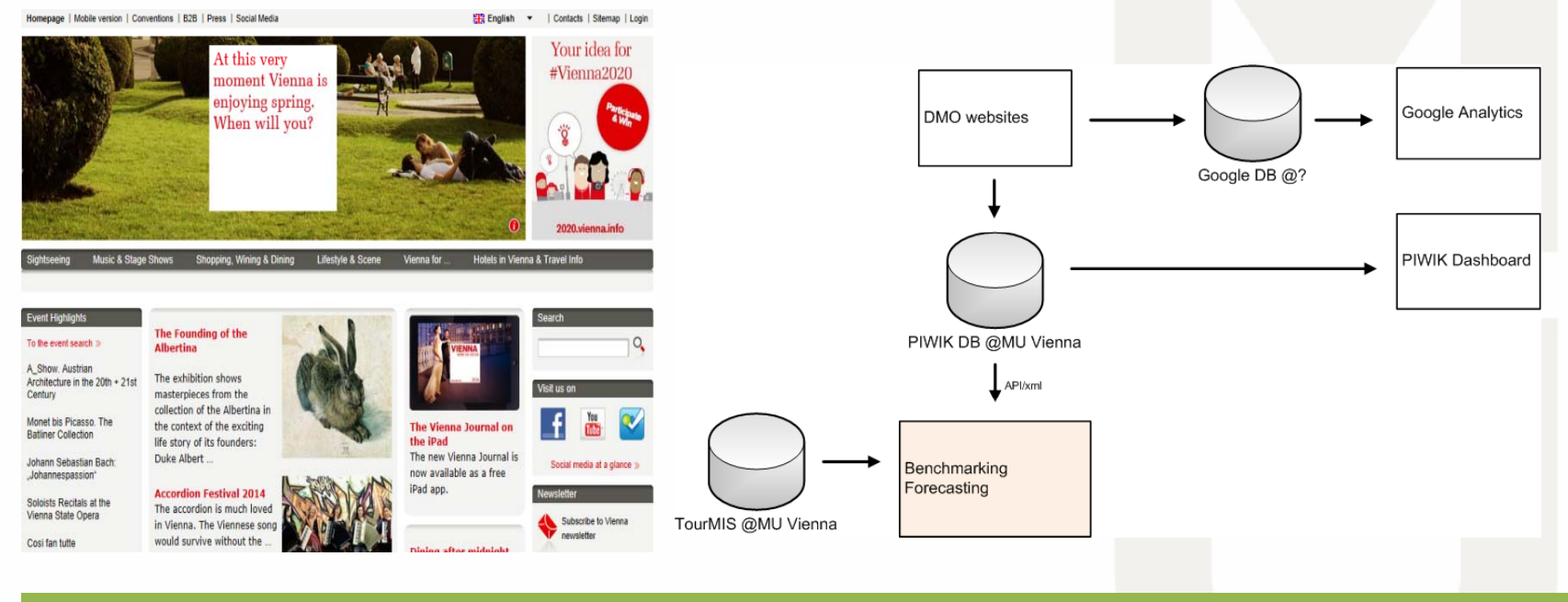

#### <!‐‐ Piwik ‐‐>

< script type="text/javascript"> var pkBaseURL <sup>=</sup> (("https:" == document.location.protocol) ? "https://survey.modul.ac.at/piwikAnalytics/" : "http://survey.modul.ac.at/piwikAnalytics/"); document.write(unescape("%3Cscript src='" <sup>+</sup> pkBaseURL <sup>+</sup> "piwik.js' type='text/javascript'%3E%3C/script%3E")); < /script><script type="text/javascript">

#### try {

var piwikTracker <sup>=</sup> Piwik.getTracker(pkBaseURL <sup>+</sup> "piwik.php", 3);

piwikTracker.trackPageView();

piwikTracker.enableLinkTracking();

} catch( err ) {}

< /script><noscript><p><img src="http://survey.modul.ac.at/piwikAnalytics/piwik.php?idsite=3" style="border:0" alt="" /></p></noscript>

< !‐‐ End Piwik Tracking Code ‐‐<sup>&</sup>gt;

EUROPEAN CITIES MARKETING

MEET FUROPEAN CITIES

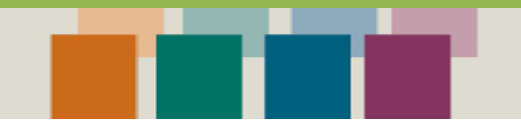

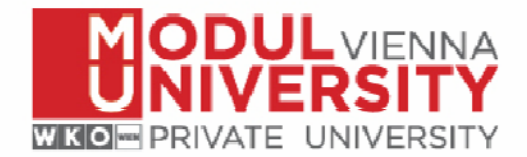

## Web metrics (examples)

- П Number of unique, new, and returning visitors (identified by IP address)
- $\blacksquare$  Number of visits  $\overline{\phantom{a}}$ 
	- F If a visitor comes to a website for the first time, or if he visits a page more than 30 minutes after his last page view, this will be recorded as a new visit
	- $\mathcal{L}_{\mathcal{A}}$ A unique visitor can make multiple visits per day
	- F. In the first visit, the visitor is a new visitor
	- F From the second visit (the same day or later), a unique visitor is a returning visitor
- $\mathcal{L}_{\mathcal{A}}$ **Duration of visit**
- $\overline{\phantom{a}}$ Number of page views

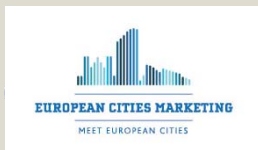

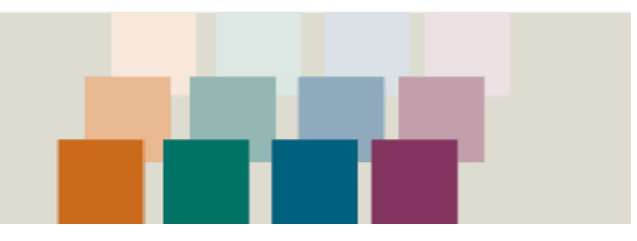

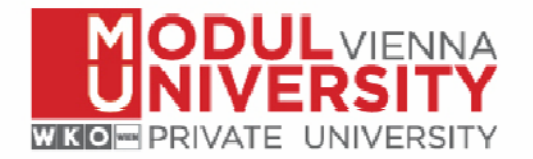

### Web metrics: Attributes (examples)

- $\mathcal{L}_{\mathcal{A}}$  Count of visitors by country
	- F. **The** "Geolocation" = looking up the visitor's IP address in one of the online available GeoIP databases (e.g. MaxMind) or guessing <sup>a</sup> visitor's location based on the language (browser setting) he/she uses (99.8% accurate at the country and 90% accurate at the region level)
- F • Number and site that external visitors came from (referrer)
- $\mathcal{L}_{\mathcal{A}}$ **Search engines used to find site**
- $\overline{\phantom{a}}$ Keywords used in the search engines
- $\overline{\phantom{a}}$ **Browsers and devices used by visitors**

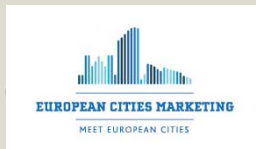

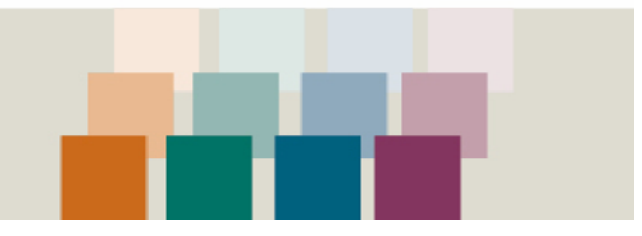

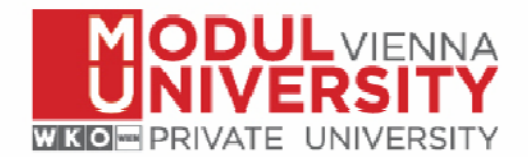

### Possibilities for segmentation (examples)

- $\blacksquare$  Visit location
	- P. city, continent, country, region
- $\blacksquare$  Visit
	- $\blacksquare$ browser, browser version, device type, operating system, resolution, visitor type (new, returning)
- × Referrers
	- F Keyword, name, type (direct, search, website, campaign)
- $\overline{\phantom{a}}$  Metrics
	- F Days since first/last visit, number of visits/actions/events, visit duration

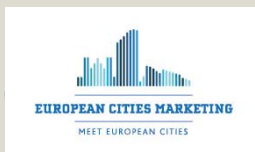

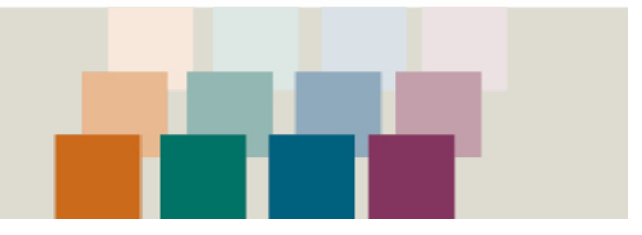

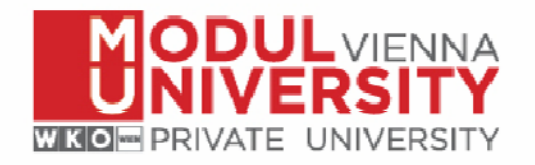

#### Defining <sup>a</sup> valuable visitor

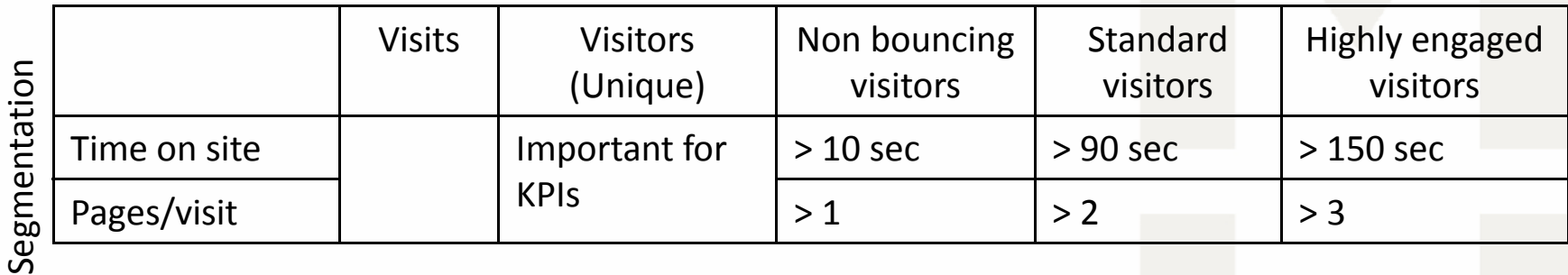

- $\mathcal{L}_{\mathcal{A}}$ Goal: Transforming data into valuable information
- $\blacksquare$ Benchmarking

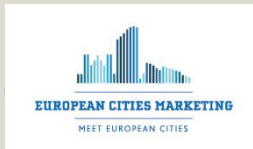

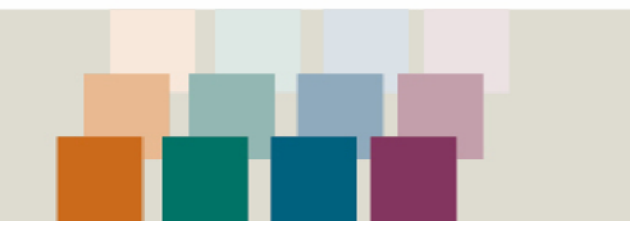

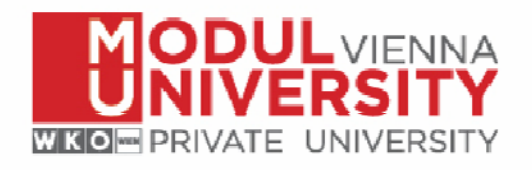

**BIKE A RESIDENCE** 

## TourMIS

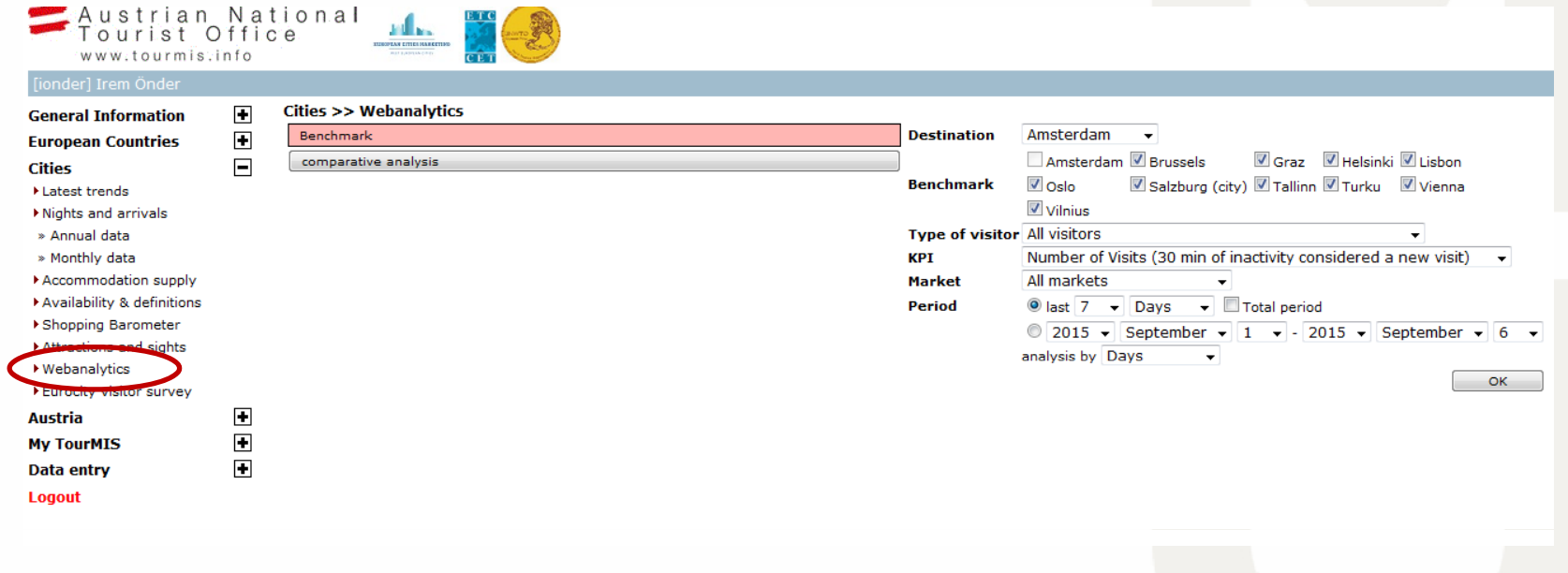

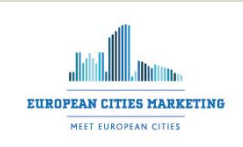

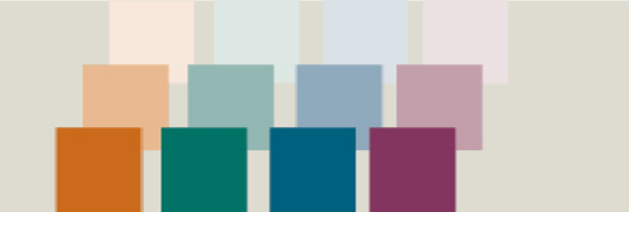

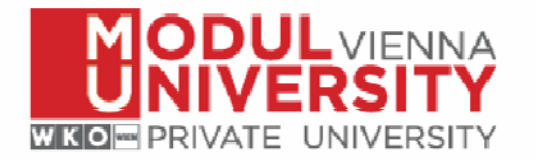

## Type of Visitors

- All visitors
- Non-bouncing visitors (>1 page)
- Standard visitors (>2 pages, <sup>&</sup>gt; 90 seconds)
- Highly engaged visitors (>3pages, >150 seconds)

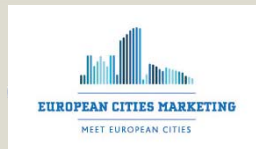

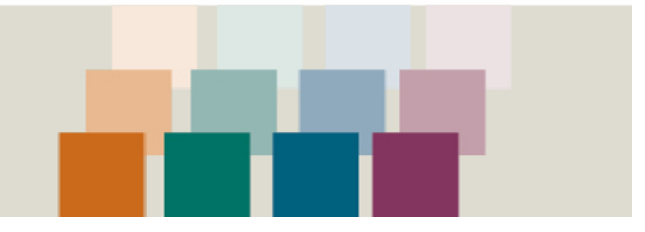

# Key Performance Indicators

- Number of visits
- Number of actions (page views, outlinks, downloads)
- Average time spent on site (in seconds)
- Number of visits that bounced (viewed one page)
- Maximum number of actions in <sup>a</sup> visit
- Ratio of visitors leaving the website after landing on the page
- Number of actions per visit

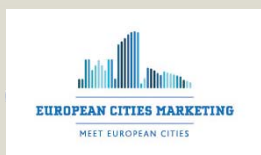

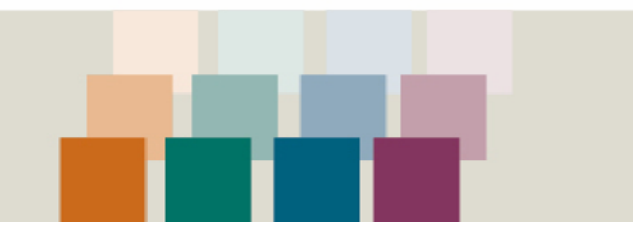

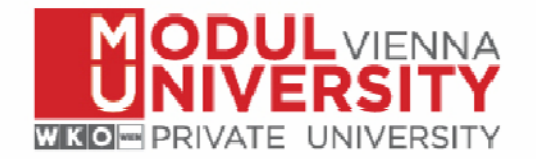

#### TourMIS Example

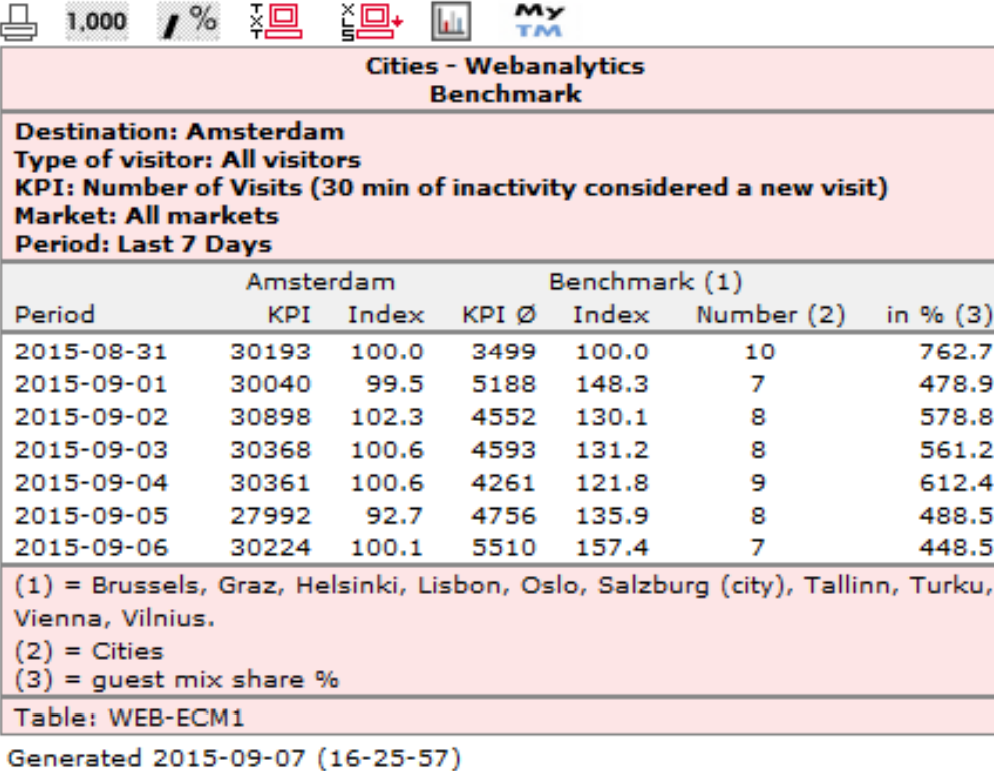

(c) ÖW/MU (http://www.tourmis.info)

**EUROPEAN CITIES MARKETING** MEET EUROPEAN CITIES

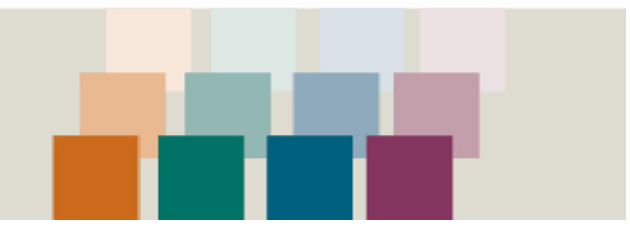

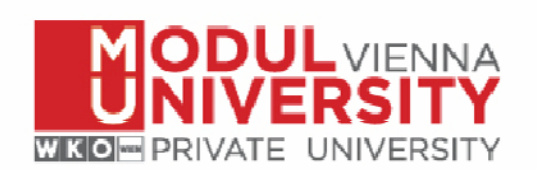

#### TourMIS - Example

All markets - All visitors - 2014/03/01 - 2014/03/30 160 Number of Visits (30 min of inactivity<br>considered a new visit) 140 120 100 80 2014.03.01 2014.03.05 03.07 2014.03.11 03.13 03.15 03.17 03.19 03.21 03.23 03.25 03.27 2014.03.29 **Vienna** Benchmark\*

\* Brussels, Graz, Helsinki, Lisbon, Oslo, Salzburg (city), Tallinn, Turku

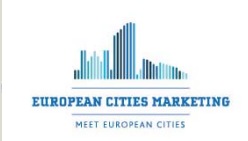

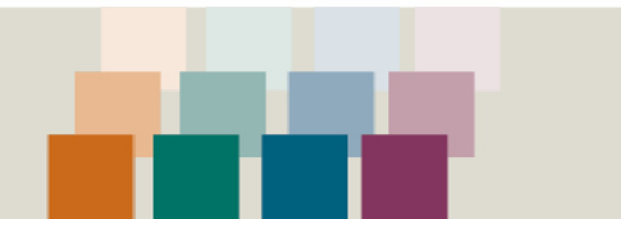

#### TourMIS ‐ Example

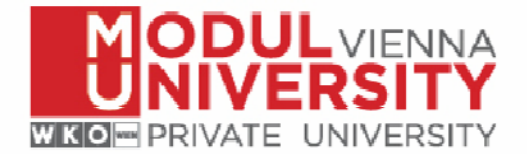

Comparison of US Arrivals in Salzburg and number of visits on www.salzburg.info

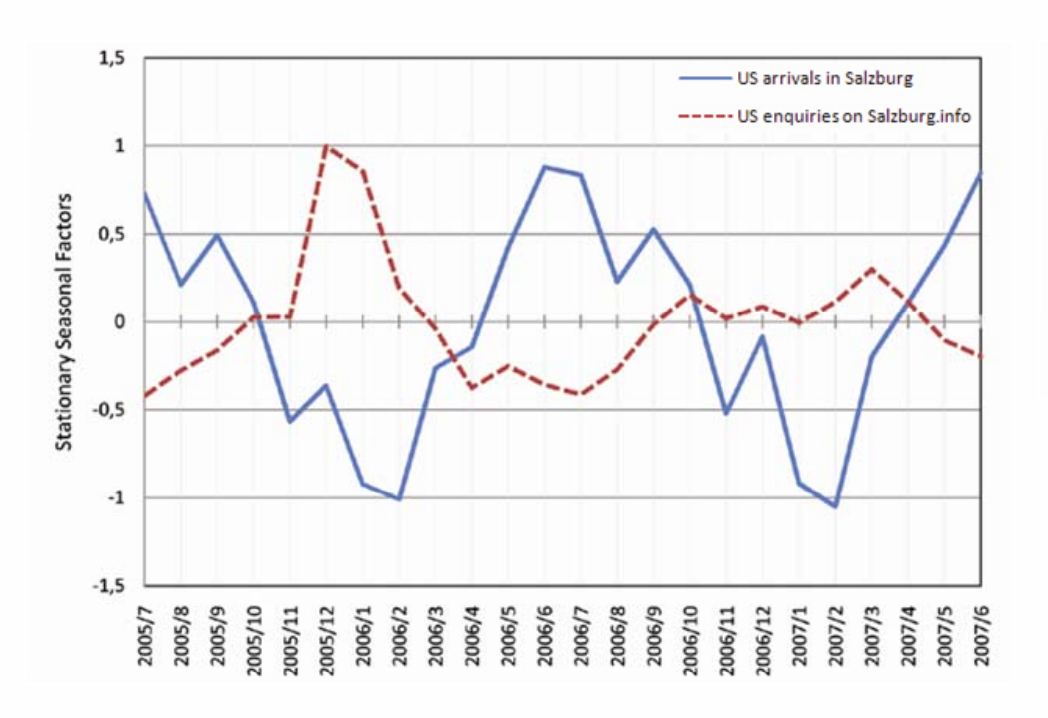

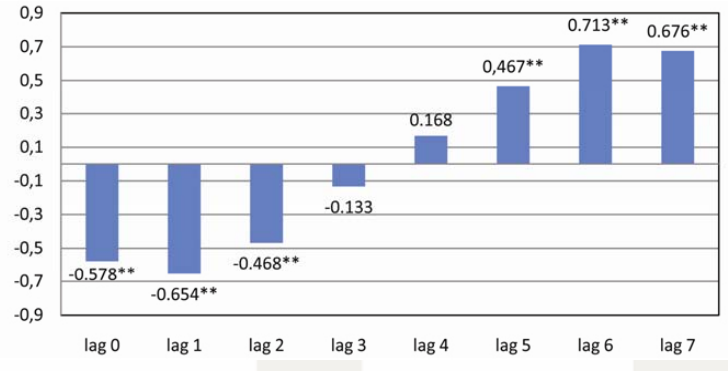

Pearson's correlations for various time lags. The higher the number of enquiries, the higher are the number of arrivals (for positive values).

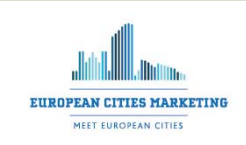

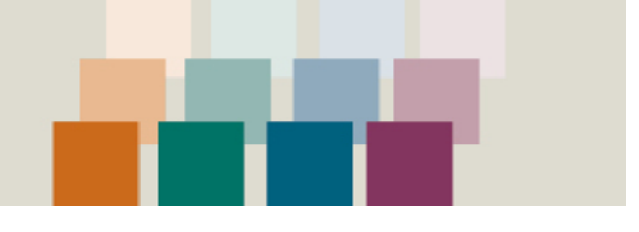

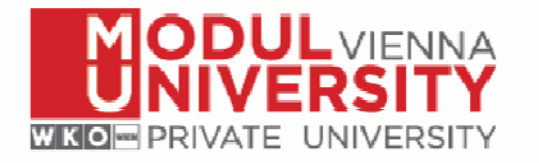

#### Cities on TourMIS

- Antwerp
- Amsterdam
- Brussels
- Graz
- Ghent
- Helsinki Vilnius
- Lisbon
- Oslo
- Salzburg
- Tallinn
- Turku
- Vienna
- 

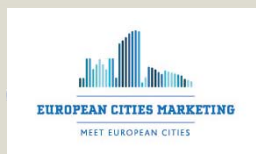

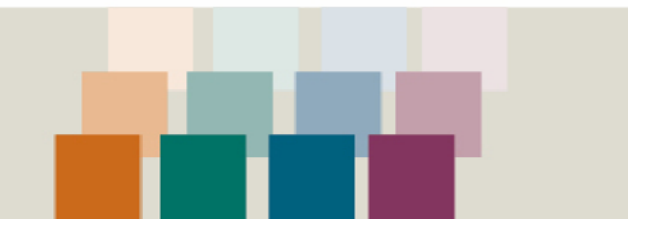

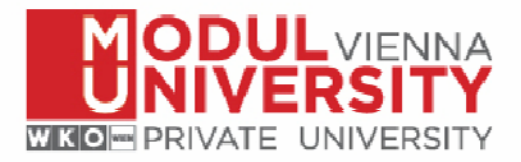

## Big data!

- • www.vienna.info
	- 2013: 6.6mn visits (~ 550,000 p.m., 20,000 p.d.) (
	- A rough estimate of Piwik Mysql database size usage is approximately 5.4GB for every 10M page views. If <sup>a</sup> website tracks 100k page views per day, we must expect <sup>a</sup> DB size of  $\sim$  14GB after 1 year.
	- $-$  Vienna:  $\sim$  3.6GB per year, 300MB per month
- Current project (2012/1‐2014/3)
	- Vienna: 8.1GB
	- 10 cities: 72GB of Piwik data (vs. TourMIS database: 0.7GB)
- Vision: 120 cities, 10 years
	- = 3,840GB (+32 GB p.m. or +384 GB p.y.)
	- – $-$  100mn+ page views per month (~ 200 destinations), Piwik will start reaching php memory limits or other Mysql or hardware limitations

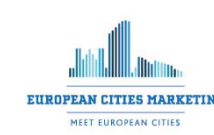

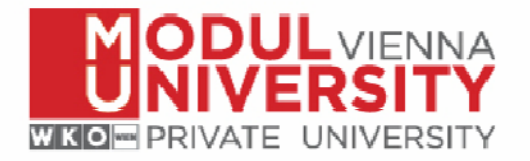

#### Costs

- TourMIS webanalytics setup fee (snippet installation, database initialization, user rights) EUR 400,‐ (one time)
- Bandwidth contribution per year: EUR 400,‐ (starting on 1.1., initial months until  $1.1. =$ free)

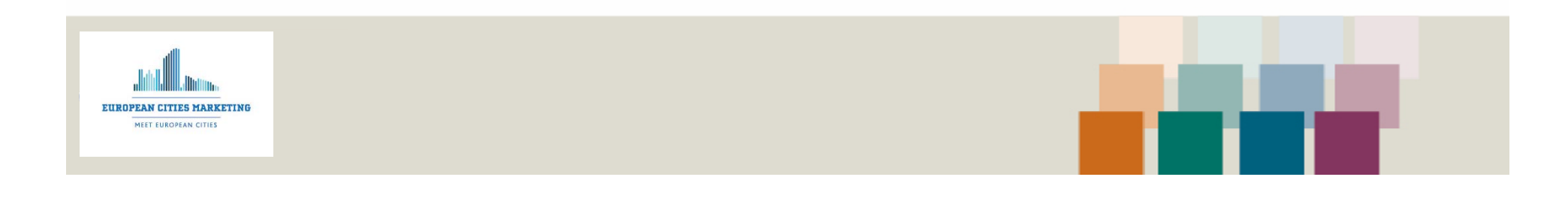

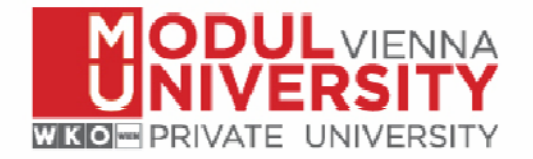

#### Get in Touch

If you are interested in this project, then get in touch with us. Available for both cities and counties!

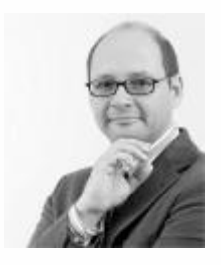

#### *Karl Wöber*

MODUL University Vienna Department of Tourism and Service Management (p) +43‐1‐3203555 ‐300 karl.woeber[AT]modul.ac.at

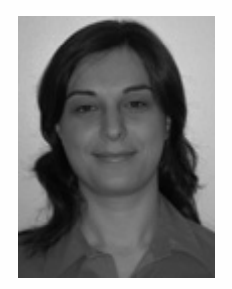

 *Irem Önder* MODUL University Vienna Department of Tourism and Service Management (p) +43‐1‐3203555‐420 irem.onder[AT]modul.ac.at

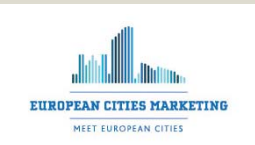

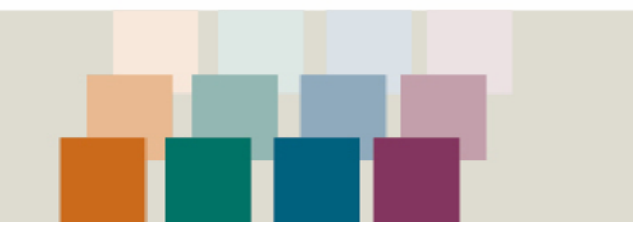

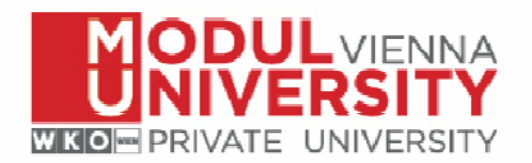

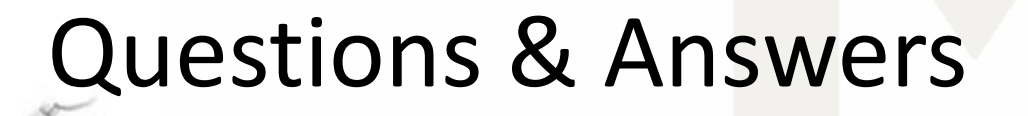

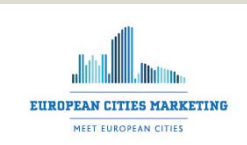

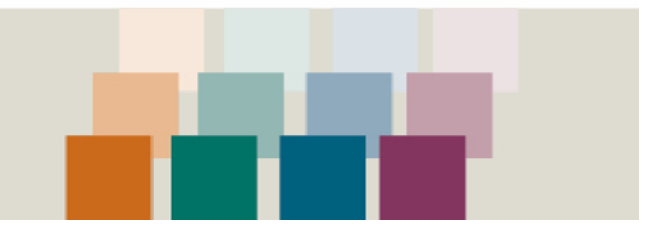

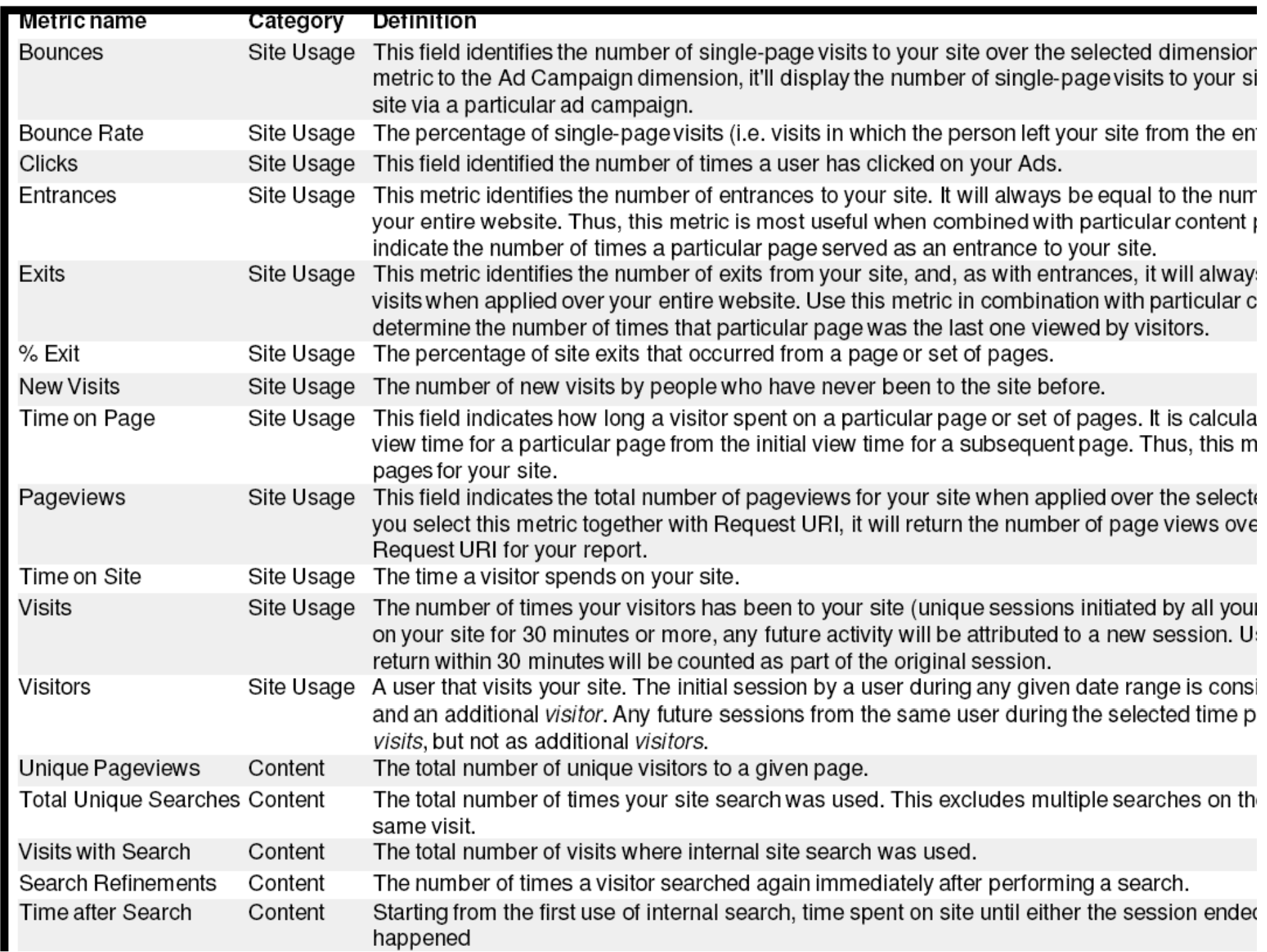